## **DIGITALNA OBRADA SIGNALA, LABORATORIJSKA VJEŽBA BROJ 3**

# **Priprema:**

Posmatrajmo 64 odbirka signala x(t) sastavljenog od četiri komponente sa kružnim frekvencijama 0, 4, 8 i 24 i amplitudama 1, 1, 1/2 i 1/4 respektivno, odabiranog sa korakom T:

 $T=pi/32$ ;  $Tmax=2*pi-T$ ;  $t=0:T:Tmax$  $x=1+sin(4*t)+sin(8*t)/2+cos(24*t)/4;$ N=length(x)

njegovu Furijeovu transformaciju možemo odrediti na sledeći način:

 $F=fft(x);$ 

pri čemu je **fft** funkcija koja računa diskretnu Furijeovu transformaciju diskretnog signala x. Ukoliko posmatramo kontinualni signal x(t), odbirke njegove Furijeove transformacije možemo dobiti kada F podijelimo sa brojem tačaka N=length(x)=64.

```
X=F/N;
subplot(211), stem(abs(F)), title('F')
subplot(212), plot(abs(X)), title('X')
```
Ovdje je iskorišćena naredba **subplot** da bi se prostor za crtanje podijelio na 2 dijela po vertikali (prvi broj), 1 dio po horizontali (drugi broj), pristupilo se prvom grafiku (treći broj) i nacrtao odgovarajući signal.

Odbirci FFT su poređani tako da imamo prvo N/2 odbiraka koji odgovaraju pozitivnim vrijednostima frekvencije a zatim N/2 odbiraka koji nam daju vrijednost FFT za negativne frekvencije. Logično bi bilo crtati amplitudski spektar samo za pozitivne frekvencije ili i za pozitivne i negativne, ali u prirodnom rasporedu. Definišimo prvo frekvencijsku osu:

```
Wmax=pi/T; dw=2*Wmax/N;
w=-Wmax:dw:Wmax-dw;
Xa = abs(X);Xap=fftshift(Xa);
close
plot(w,Xap)
```
Definisana je maksimalna frekvencija po Najkvistovom uslovu, po frekvencijskoj osi imamo N tačaka od **–Wmax** do **Wmax** (ne računajući Wmax) pa je korak **dw** računat u tom smislu. **Xa** je amplitudski spektar, **Xap** je preuređeni vektor (prvo negativne a zatim pozitivne frekvencije), naredbom **close** zatvaramo prethodno nacrtani grafik i konačno grafički prikazujemo amplitudski spektar signala pri čemu frekvencijska osa odgovara stvarnim vrijednostima frekvencija kontinualnog signala *x*(*t*). Ukoliko želimo prikazati samo dio spektra sa pozitivnim frekvencijama postupamo na sličan način:

```
w1=0:dw:Wmax-dw;
Xa1 = abs(X(1:N/2));
stem(w1,Xa1)
```
Ovdje smo iskoristli osobinu da u DFT dobijenom naredbom fft prvih N/2 odbiraka predstavljaju pozitivne frekvencije.

U primjerima koje smo posmatrali, dobijeni rezultati se u potpunosti slažu sa očekivanim. U nastavku će biti ukazano na neke probleme koji se mogu pojaviti korišćenjem diskretne Furijeove transformacije za dobijanje odbiraka Furijeove transformacije signala.

Najčešće se dešava da nije uzet cio broj perioda odabiranog signala. Posledica ovoga je pojava "curenja" spektra. Kako to izgleda u konkretnom slučaju vidjećemo na sledećem primjeru. Posmatraćemo dvokomponentni signal, kod koga je uzeto 10.25 perioda prve komponente i 24 periode druge komponente.

```
T=pi/32; Tmax=2*pi-T; t=0:T:Tmax;
x = sin(10.25*t) + cos(24*t);N = length(x);X = f f t \sinh f t \left( \text{abs}(f f t(x)) \right) / N;w=pi/T*(-1:2/N:1-2/N);stem(w,X)
```
Sa dobijenog grafika primjećujemo da je druga komponenta signala (sa  $\omega$ =24) prikazana u skladu sa očekivanjima dok se kod prve komponente javlja "curenje" spektra, odnosno dobijamo spektralne komponente koje u kontinualnom signalu ne postoje. Ovu pojavu možemo eliminisati tako što ćemo podesiti dužinu analiziranog signala (odnosno korak odabiranja) tako da se perioda posmatranog signala u njemu sadrži cio broj puta, ili uzeti dovoljno dugačak signal tako da se smanji "curenje".

Pri radu sa odbircima kontinualnog signala mora se voditi računa o Najkvistovom uslovu odnosno poštovati teorema o odabiranju, inače dolazi do preklapanja spektra. Primjer za ovaj slučaj je:

```
T=pi/32; Tmax=2*pi-T; t=0:T:Tmax;
x = sin(24*t) + cos(48*t);N=length(x);
X = f f t \sinh f t \left( \text{abs}(f f t(x)) \right) / N;w=pi/T*(-1:2/N:1-2/N);stem(w,X)
```
U ovom primjeru druga komponenta signala ne zadovoljava uslove teoreme o odabiranju, pa se u spektru X pojavljuje komponenta na  $\omega$ =16 koje u originalnom signalu nema.

Sada ćemo pokušati da konvoluciju dva diskretna signala sračunamo pomoću diskretne Furijeove transformacije. Iz teorije znamo da je dobijeni rezultat cirkularna konvolucija, pa ako želimo dobiti pravu konvoluciju dvije sekvence, treba ih dopuniti nulama (minimalna dužina produženih sekvenci treba biti dužina rezultata). Za računanje inverzne DFT koristi se naredba **ifft**.

```
x=[1 2 -1 3];y=[1 0 3];
minduz=length(x)+length(y)-1;
xp=[x \text{ zeros}(1, \text{minduz-length}(x))];
yp=[y \text{ zeros}(1, \text{minduz-length}(y))];
X=fft(xp);Y=fft(yp);Z=X.*Y;z=ifft(Z)zt=conv(x, y)
```
vrijednosti **z** i **zt** nijesu potpuno identične, ali je odstupanje minimalno:

abs(z-zt)

Algoritam računanja DFT u matlabu zavisi od broja elemenata polazne sekvence i najbolji rezultati po pitanju brzine se dobijaju kada je dužina polazne sekvence stepen broja 2. Tako prethodni primjer možemo modifikovati sa:

 $minduz=2^nextpow2(length(x)+length(y)-1);$ 

čime se naznačava da za dužinu sekvenci i rezultata treba uzeti prvi veći stepen dvojke.

Drugi način za realizaciju ovog primjera je da ne koristimo produžene signale xp i yp već da fft naredbi damo do znanja da treba izvršiti produživanje signala:

```
X = f f t(x, \text{minduz}); Y = f f t(y, \text{minduz});
Z=X.*Y;
z = real(ifft(Z))
```
**Zadaci:**

1. Otkucati sljedeće komande i protumačiti rezultate:

```
fft([1,1,1,1]); fftshift([1,2,3,4]); n=0:31;
a) x = cos(p i * n * 0); b) x = sin(p i * n); c)x = sin(p i * n * 15/16);
d) x=sin(pi*n*8/16); e) a=8.25; x=sin(pi*n*a/16);
X = fftshift(abs(fft(x))); stem(X)
```
Zadatak pod e) se razlikuje od ostalih. Smanjivati vrijednost parametra a=8.25 na 8.15, 8.10, 8.01 i 8, i promjene pratiti u istom grafičkom prozoru. Kako se naziva pojava koja nastaje u posmatranom slučaju i čega je ona posljedica? \_\_\_\_\_\_\_\_\_\_\_\_\_\_\_\_\_\_\_\_\_\_\_\_\_\_\_\_\_\_\_\_\_\_\_\_\_\_\_\_\_\_\_\_\_\_\_\_\_\_\_\_\_\_\_

Popuniti tabelu, unoseći energije signala iz zadatka. Energije računati na dva načina – na osnovu odbiraka u vremenskom, i u frekvencijskom domenu. Uporediti vrijednosti, i obrazložiti razloge za sličnosti, odnosno razlike.

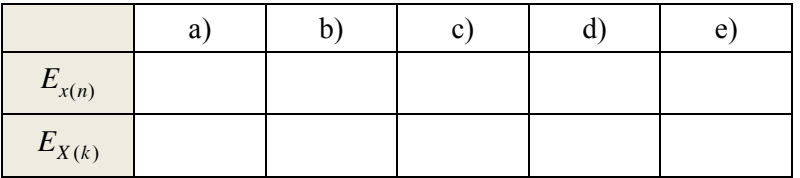

2. Dat je diskretni signal  $x(n)$ =[1, 1.5, 1, 0.5]. Odrediti i nacrtati njegovu DFT za N=4, 8, 16, 32 i 64 (signal se dopunjava nulama). Za N=16 nacrtati tri periode DFT. Popuniti tabelu za prvih 8 odbiraka signala.

\_\_\_\_\_\_\_\_\_\_\_\_\_\_\_\_\_\_\_\_\_\_\_\_\_\_\_\_\_\_\_\_\_\_\_\_\_\_\_\_\_\_\_\_\_\_\_\_\_\_\_\_\_\_\_\_\_\_\_\_\_\_\_\_\_\_\_\_\_\_\_\_\_\_\_\_\_\_\_\_\_\_

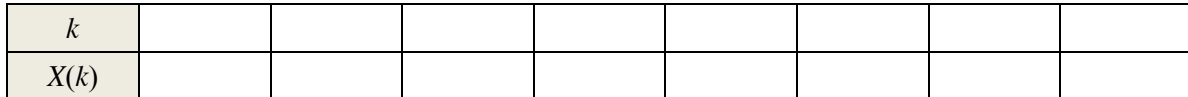

3. Koristeći se DFT sa N=16 odrediti konvoluciju *y*(*n*) signala: x=[1,2,3,2,1] i h=[1,1,1].

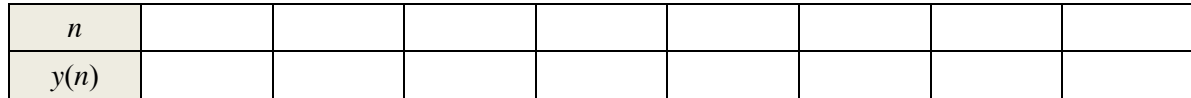

4. Ponoviti zadatak 3 uz N=5. Prokomentarisati rezultat.

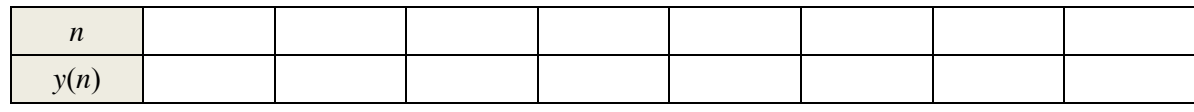

5. Dat je analogni signal  $x(t) = 2\sin(\frac{5}{8}\pi t) + \cos(\frac{7}{8}\pi t)$ . Signal diskretizovati sa korakom T=0.25, T=0.5, T=1 i T=2, pri čemu treba uzeti 256 odbiraka signala. Nacrtati DFT dobijenih diskretnih

 $\mathcal{L}_\mathcal{L} = \{ \mathcal{L}_\mathcal{L} = \{ \mathcal{L}_\mathcal{L} = \{ \mathcal{L}_\mathcal{L} = \{ \mathcal{L}_\mathcal{L} = \{ \mathcal{L}_\mathcal{L} = \{ \mathcal{L}_\mathcal{L} = \{ \mathcal{L}_\mathcal{L} = \{ \mathcal{L}_\mathcal{L} = \{ \mathcal{L}_\mathcal{L} = \{ \mathcal{L}_\mathcal{L} = \{ \mathcal{L}_\mathcal{L} = \{ \mathcal{L}_\mathcal{L} = \{ \mathcal{L}_\mathcal{L} = \{ \mathcal{L}_\mathcal{$ 

signala (na x-osi staviti analognu frekvenciju). Ponoviti proceduru sa 257 odbiraka uz T=0.5. Na poleđini ovog lista napisati Matlab naredbe za rješavanje ovog zadatka. Obrazložiti razlike.

6. *x(n)* je periodičan, sa periodom  $N_0 = 5$ , realan signal. Poznati su odbirci DFT  $X(0) = 3$ ,  $X(1) = 3j$ , *X*(2) = 2, *X*(3)=2, za *N* = 5. Odrediti odbirke DFT *X*(*k*) za N = 15, za svako *k*. Naći vezu između odbiraka ova dva DFT-a. Zatim pretpostaviti da su dati DFT odbirci signala  $x(n)$ ,  $0 \le n \le 4$ , za  $N=5$ . Uočiti vezu sa DFT tog signala za *N=*15.

\_\_\_\_\_\_\_\_\_\_\_\_\_\_\_\_\_\_\_\_\_\_\_\_\_\_\_\_\_\_\_\_\_\_\_\_\_\_\_\_\_\_\_\_\_\_\_\_\_\_\_\_\_\_\_\_\_\_\_\_\_\_\_\_\_\_\_\_\_\_\_\_\_\_\_\_\_\_\_\_\_\_